## **Console Input / Output**

#### **Reading and Writing to the Console**

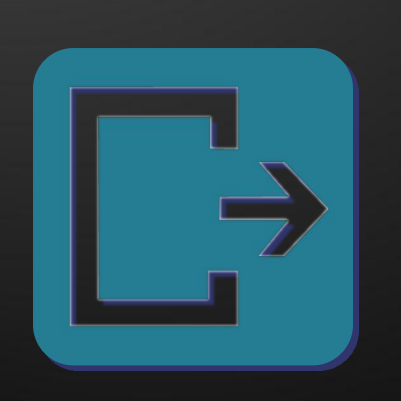

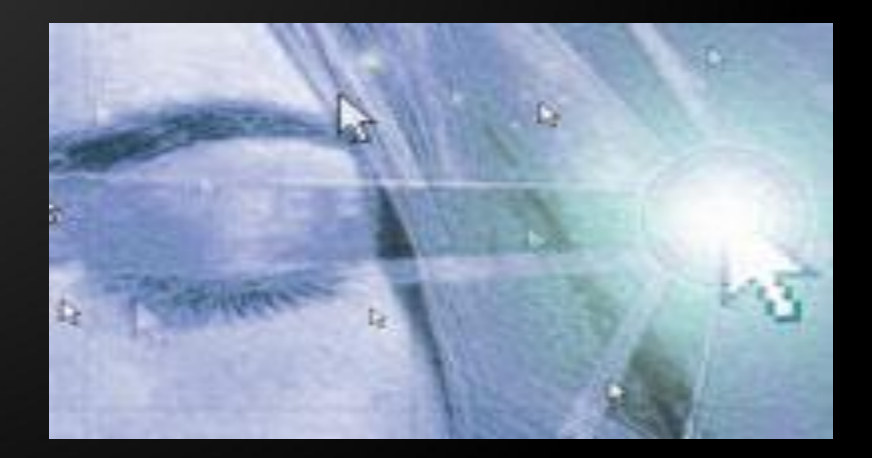

### **Table of Contents**

◆ **Printing to the Console** ⬥ **Printing Strings and Numbers**  ◆ **Reading from the Console** ⬥ **Reading Characters** ⬥ **Reading Strings** ◆ Parsing Strings to Numeral Types ⬥ **Reading Numeral Types** ◆ **Various Examples**

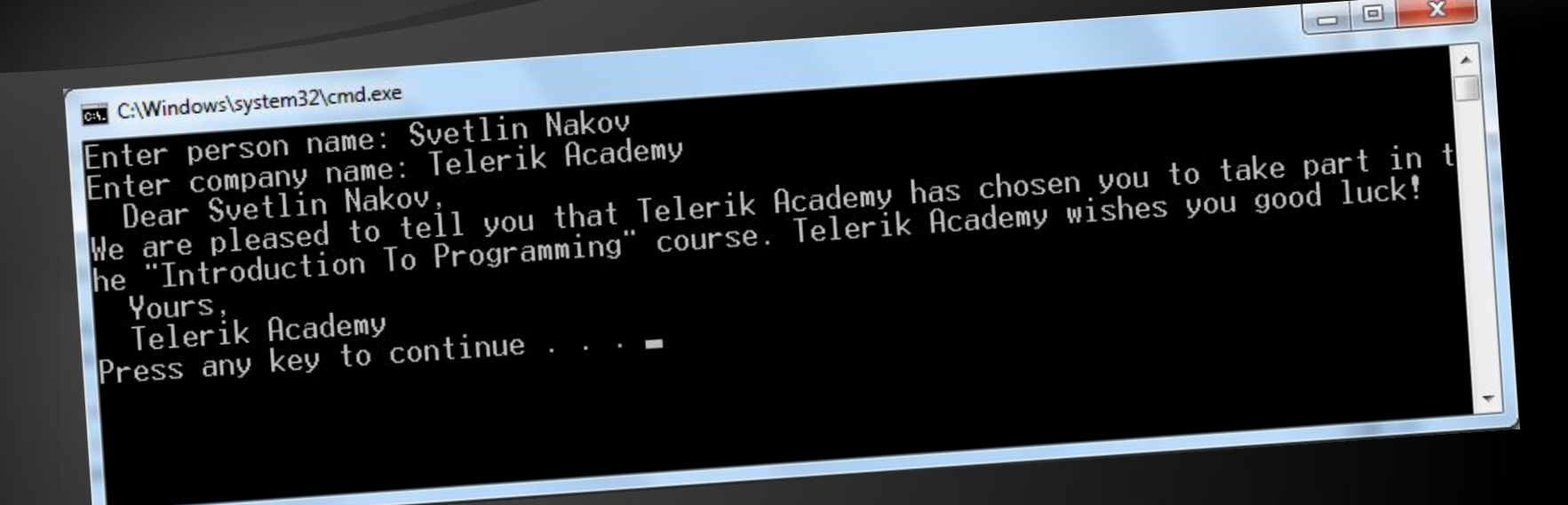

# **Printing to the Console**

**Printing Strings, Numeral Types and Expressions**

## **Printing to the Console**

- ◆ **Console is used to display information in a text window**
- ◆ **Can display different values:**
	- ⬥ **Strings**
	- ⬥ **Numeral types**
	- ⬥ **All primitive data types**
- ◆ **To print to the console use the class Console (System.Console)**

## **The Console Class**

◆ **Provides methods for console input and output**

#### ⬥ **Input**

- ⬥ **Read(…) reads a single character**
- ⬥ **ReadKey(…) reads a combination of keys**
- ⬥ **ReadLine(…) reads a single line of characters**

#### ⬥ **Output**

⬥ **Write(…) – prints the specified argument on the console**

⬥ **WriteLine(…) – prints specified data to the console and moves to the next line** 

### **Console.Write(…)**

#### ◆ **Printing an integer variable**

```
int a = 15;
Console.Write(a); // 15
```
#### ◆ **Printing more than one variable using a formatting string**

```
double a = 15.5;
int b = 14;
Console.Write("{0} + {1} = {2}", a, b, a + b);
// 15.5 + 14 = 29.5
```
#### ◆ **Next print operation will start from the same line**

### **Console.WriteLine(…)**

#### ◆ **Printing a string variable**

```
string str = "Hello C#!";
...
Console.WriteLine(str);
```
#### ◆ **Printing more than one variable using a formatting string**

```
string name = "Marry";
int year = 1987;
...
Console.Write("{0} was born in {1}.", name, year);
// Marry was born in 1987.
```
#### ◆ **Next printing will start from the next line**

#### **Printing to the Console – Example**

```
static void Main()
{
     string name = "Peter";
     int age = 18;
     string town = "Sofia";
     Console.Write("{0} is {1} years old from {2}.",
         name, age, town);
     // Result: Peter is 18 years old from Sofia.
     Console.Write("This is on the same line!");
     Console.WriteLine("Next sentence will be" +
         " on a new line.");
     Console.WriteLine("Bye, bye, {0} from {1}.",
         name, town);
}
```
### **Using Parameters – Example**

```
static void Main()
     int a=2, b=3;
     Console.Write("{0} + {1} =", a, b);
     Console.WriteLine(" {0}", a+b);
     // 2 + 3 = 5
     Console.WriteLine("{0} * {1} = {2}",
         a, b, a*b);
     // 2 * 3 = 6
     float pi = 3.14159206;
     Console.WriteLine("{0:F2}", pi); // 3,14
     Console.WriteLine("Bye – Bye!");
```
**{**

**}** 

### **Printing a Menu – Example**

```
double colaPrice = 1.20;
string cola = "Coca Cola";
double fantaPrice = 1.20;
string fanta = "Fanta Dizzy";
double zagorkaPrice = 1.50;
string zagorka = "Zagorka";
```

```
Console.WriteLine("Menu:");
Console.WriteLine("1. {0} – {1}",
   cola, colaPrice);
Console.WriteLine("2. {0} – {1}",
   fanta, fantaPrice);
Console.WriteLine("3. {0} – {1}",
   zagorka, zagorkaPrice);
Console.WriteLine("Have a nice day!");
```
**Printing to the Console**

# **Reading from the Console**

#### **Reading Strings and Numeral Types**

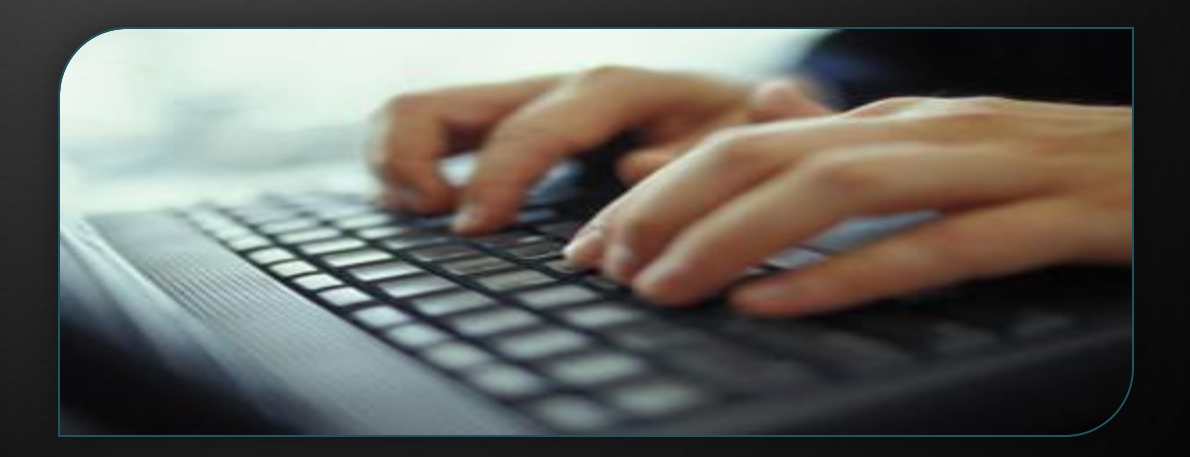

### **Reading from the Console**

- ◆ **We use the console to read information from the command line**
- ◆ **We can read:**
	- ⬥ **Characters**
	- ⬥ **Strings**
	- ⬥ **Numeral types (after conversion)**

◆ **To read from the console we use the methods Console.Read() and Console.ReadLine()**

## **Console.Read()**

- ◆ **Gets a single character from the console (after [Enter] is pressed)**
	- ⬥ **Returns a result of type int**
	- ⬥ **Returns -1 if there aren't more symbols**
- ◆ **To get the actually read character we need to cast it to char**

**int i = Console.Read(); char ch = (char) i; // Cast the int to char // Gets the code of the entered symbol Console.WriteLine("The code of '{0}' is {1}.", ch, i);**

# **Reading Characters from the Console**

### **Console.ReadKey()**

◆ **Waits until a combination of keys is pressed**

- ◆ Reads a single character from console or a **combination of keys**
- ◆ **Returns a result of type ConsoleKeyInfo**
	- ⬥ **KeyChar holds the entered character**
	- ⬥ **Modifiers holds the state of [Ctrl], [Alt], …**

**ConsoleKeyInfo key = Console.ReadKey(); Console.WriteLine(); Console.WriteLine("Character entered: " + key.KeyChar); Console.WriteLine("Special keys: " + key.Modifiers);**

# **Reading Keys from the Console**

### **Console.ReadLine()**

- ◆ **Gets a line of characters**
- ◆ **Returns a string value**
- ◆ **Returns null if the end of the input is reached**

**Console.Write("Please enter your first name: "); string firstName = Console.ReadLine();**

**Console.Write("Please enter your last name: "); string lastName = Console.ReadLine();**

```
Console.WriteLine("Hello, {0} {1}!",
     firstName, lastName);
```
# **Reading Strings from the Console**

## **Reading Numeral Types**

- ◆ **Numeral types can not be read directly from the console**
- ◆ **To read a numeral type do the following:**
	- **1. Read a string value**
	- **2. Convert (parse) it to the required numeral type**
- ◆ **int.Parse(string) parses a string to int**

```
string str = Console.ReadLine()
int number = int.Parse(str);
```
**Console.WriteLine("You entered: {0}", number);**

**Converting Strings to Numbers** ◆ **Numeral types have a method Parse(…) for extracting the numeral value from a string** ⬥ **int.Parse(string) – string int** ⬥ **long.Parse(string) – string long** ⬥ **float.Parse(string) – string float** ⬥ **Causes FormatException in case of error**

```
string s = "123";
int i = int.Parse(s); // i = 123
long l = long.Parse(s); // l = 123L
```
**string invalid = "xxx1845"; int value = int.Parse(invalid); // FormatException**

## **Reading Numbers from the Console – Example**

```
static void Main()
{
     int a = int.Parse(Console.ReadLine());
     int b = int.Parse(Console.ReadLine());
     Console.WriteLine("{0} + {1} = {2}",
         a, b, a+b);
     Console.WriteLine("{0} * {1} = {2}",
         a, b, a*b);
     float f = float.Parse(Console.ReadLine());
     Console.WriteLine("{0} * {1} / {2} = {3}",
         a, b, f, a*b/f);
}
```
22

#### **Converting Strings to Numbers (2)** ◆ **Converting can also be done using the methods of the Convert class**

- ⬥ **Convert.ToInt32(string) string int**
- ⬥ **Convert.ToSingle(string) string float**
- ⬥ **Convert.ToInt64(string) string long**
- ⬥ **Internally uses the parse methods of the numeral types**

```
string s = "123";
int i = Convert.ToInt32(s); // i = 123
long l = Convert.ToInt64(s); // l = 123L
string invalid = "xxx1845";
int value = Convert.ToInt32(invalid); // FormatException
```
# **Reading Numbers from the Console**

### **Error Handling when Parsing**

- ◆ Sometimes we want to handle the errors when **parsing a number**
	- ⬥ **Two options: use try-catch block or TryParse()**
- ◆ **Parsing with TryParse():**

```
string str = Console.ReadLine();
int number;
if (int.TryParse(str, out number))
{
   Console.WriteLine("Valid number: {0}", number);
}
else
{
   Console.WriteLine("Invalid number: {0}", str);
} 25
```
## **Parsing with TryParse() Live Demo**

# **Reading and Printing to the Console**

#### **Various Examples**

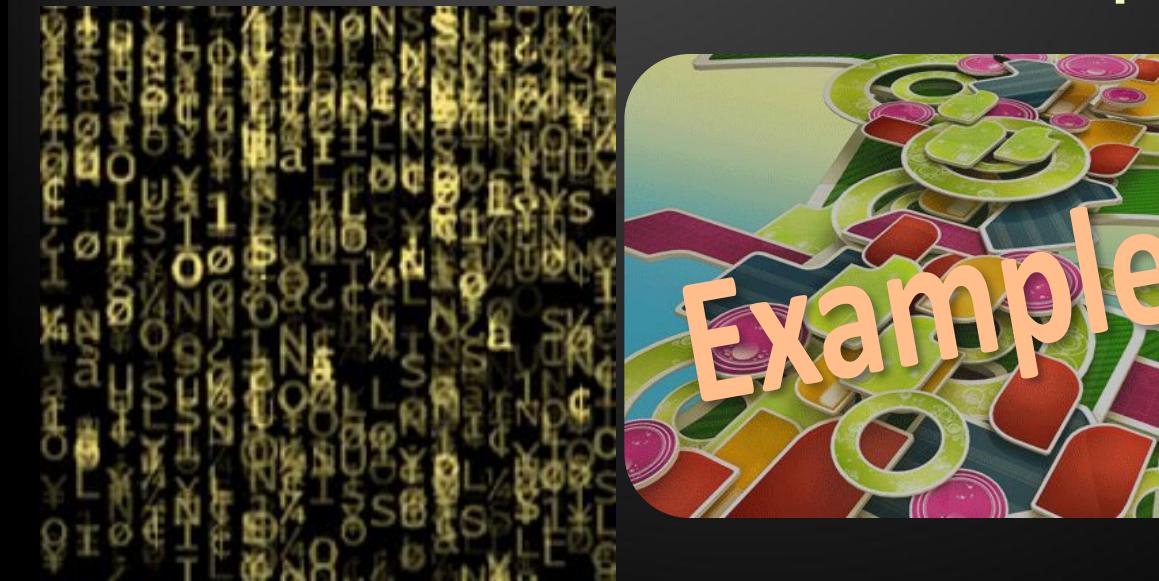

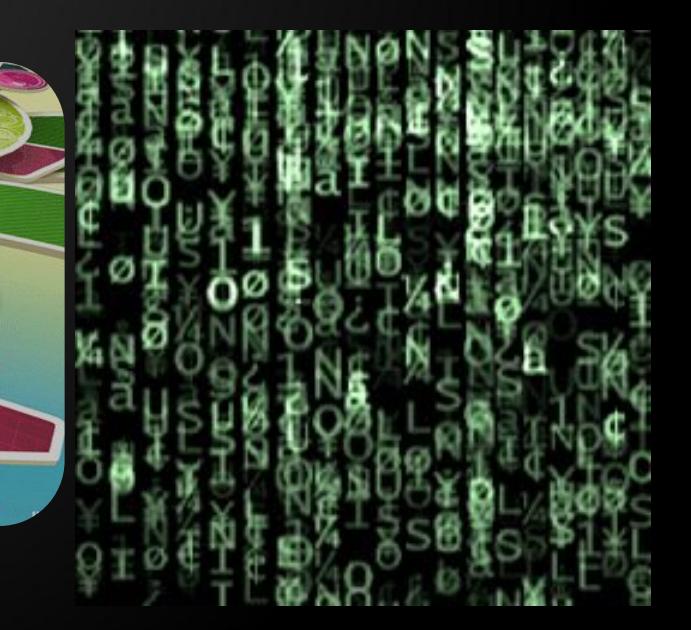

### **Printing a Letter – Example**

```
Console.Write("Enter person name: ");
string person = Console.ReadLine();
Console.Write("Enter company name: ");
string company = Console.ReadLine();
Console.WriteLine(" Dear {0},", person);
Console.WriteLine("We are pleased to tell you " + 
     "that {1} has chosen you to take part " +
     "in the \"Introduction To Programming\" " + 
     "course. {1} wishes you good luck!",
     person, company);
```
**Console.WriteLine(" Yours,"); Console.WriteLine(" {0}", company);**

A

Martin Man Martin Man<br>Managing Director

**Ashaging of the rest where we** 

## **Printing a Letter**

### **Calculating Area – Example**

**Console.WriteLine("This program calculates " + "the area of a rectangle or a triangle");**

```
Console.Write("Enter a and b (for rectangle) " +
     " or a and h (for triangle): ");
int a = int.Parse(Console.ReadLine());
int b = int.Parse(Console.ReadLine());
```

```
Console.Write("Enter 1 for a rectangle or 2 " +
     "for a triangle: ");
```

```
int choice = int.Parse(Console.ReadLine());
double area = (double) (a*b) / choice;
Console.WriteLine("The area of your figure " +
     " is {0}", area);
```
# **Calculating Area**

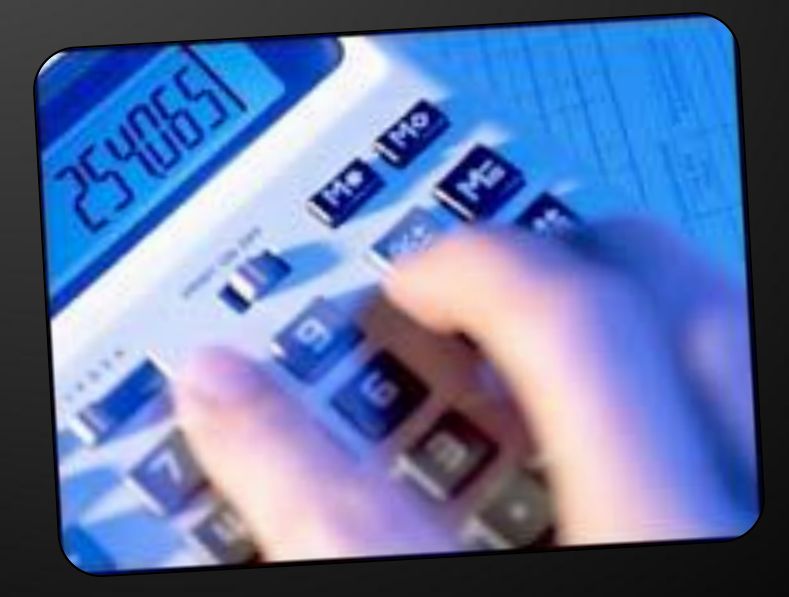

#### **Summary**

◆ **We have discussed the basic input and output methods of the class Console**

⬥ **Write(…) and WriteLine(…)**

⬥ **Used to write values to the console**

- ⬥ **Read(…) and ReadLine(…)**
	- ⬥ **Used to read values from the console**

◆ **Parsing numbers to strings**

⬥ **int.Parse(…), double.Parse(…), …**

#### **Exercises**

- **1. Write a program that reads 3 integer numbers from the console and prints their sum.**
- **2. Write a program that reads the radius r of a circle and prints its perimeter and area.**
- **3. A company has name, address, phone number, fax number, web site and manager. The manager has first name, last name, age and a phone number. Write a program that reads the information about a company and its manager and prints them on the console.**

## **Exercises (2)**

- **4. Write a program that reads two positive integer numbers and prints how many numbers p exist between them such that the reminder of the division by 5 is 0 (inclusive). Example: p(17,25) = 2.**
- **5. Write a program that gets two numbers from the console and prints the greater of them. Don't use if statements.**
- **6. Write a program that reads the coefficients a, b and c of a quadratic equation a***x* **2 +b***x***+c=0 and solves it (prints its real roots).**

## **Exercises (3)**

- **7. Write a program that gets a number n and after that gets more n numbers and calculates and prints their sum.**
- **8. Write a program that reads an integer number n from the console and prints all the numbers in the interval [1..n], each on a single line.**
- **9. Write a program to print the first 100 members of the sequence of Fibonacci: 0, 1, 1, 2, 3, 5, 8, 13, 21, 34, 55, 89, 144, 233, 377, …**
- **10. Write a program to calculate the sum (with accuracy**  of  $0.001$ :  $1 + 1/2 - 1/3 + 1/4 - 1/5 + ...$